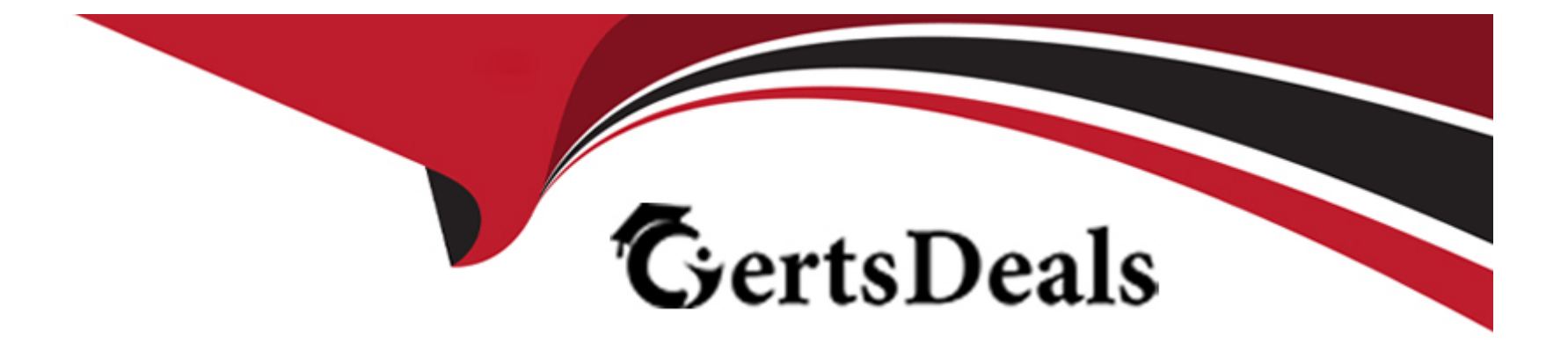

# **Free Questions for C\_BW4HANA\_27 by certsdeals**

# **Shared by Valenzuela on 05-09-2022**

**For More Free Questions and Preparation Resources**

**Check the Links on Last Page**

# **Question 1**

#### **Question Type: MultipleChoice**

In which sequence can you create a reusable key figure structure? Note: There are 2 correct answers to this question.

#### **Options:**

- **A)** 1. Create a new structure in the context menu of a calculated key figure. 2. Save the structure as a global structure.
- **B)** 1. Apply filters to a key figure structure in SAP Analysis for Microsoft Office. 2. Save the structure as a global structure.
- **C)** 1. Create a new structure in the context menu of an InfoProvider. 2. Add key figures, selections, and formulas.
- **D)** 1. Create a new structure with key figures, selections, and formulas in a que 2. Save the structure as a global structure.

#### **Answer:**

C, D

# **Question 2**

**Question Type: MultipleChoice**

What happens when you execute the Trigger Delta Merge operation for a given data target?

#### **Options:**

- **A)** The data from the delta queue is extracted and merged into the data target.
- **B)** The delta between the new data and the already loaded data is removed.
- **C)** Data is transferred from the delta store to the main store.
- **D)** The before and after images of the delta queues are merged.

### **Answer:**

 $\mathcal{C}$ 

# **Question 3**

**Question Type: MultipleChoice**

Why can tasks be executed faster if the application uses SAP HANA as a database?

#### **Options:**

- **A)** The application layer takes over tasks of the database layer.
- **B)** The database layer takes over tasks of the application layer.
- **C)** The user interface layer takes over tasks of the application layer.
- **D)** The application layer takes over tasks of the user interface layer.

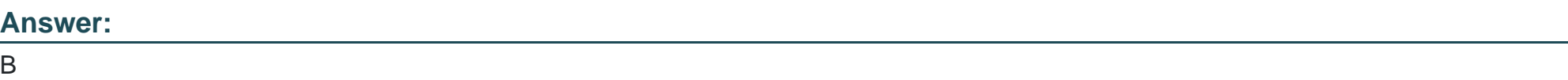

# **Question 4**

### **Question Type: MultipleChoice**

You plan to regularly transfer changes from an SAP ERP custom table to SAP BW/4HAN

### **Options:**

**A)** An additional custom development may NOT be implemented in the source system. Which Operational Data Provisioning (ODP) source system type do you recommend?

**A)** ODP-SLT

**B)** ODP-SAP

**C)** ODP-BW

**D)** ODP-CDS

#### **Answer:**

A, A

### **Question 5**

**Question Type: MultipleChoice**

Which of the following use cases is classified as operational reporting?

### **Options:**

- **A)** Year-to-date comparison reports containing prior and actual year numbers
- **B)** Evaluation of trends over several years
- **C)** Reporting requirements with monthly data refreshes

### **Answer:**  D

# **Question 6**

**Question Type: MultipleChoice**

What are key capabilities of SAP Agile Data Preparation Note: There are 3 correct answers to this question.

### **Options:**

### **A)** Data retention

#### **B)** Data exporting

- **C)** Data cleansing
- **D)** Data compliance
- **E)** Data acquisition

# **Question 7**

**Question Type: MultipleChoice**

For which of the following revenue reporting requirements do you create restricted key figures?

### **Options:**

**A)** Convert revenue into a number without currency.

**B)** Identify the top five countries by revenue for each month.

**C)** Determine the average revenue per customer.

**D)** Compare this year's planned revenue with last year's actual revenue.

### **Answer:**

# **Question 8**

#### **Question Type: MultipleChoice**

What can you do when you use process chains? Note: There are 2 correct answers to this question.

#### **Options:**

**A)** Trigger delta merge.

- **B)** Activate requests in DataStore objects (advanced).
- **C)** Generate transformations.
- **D)** Activate data transfer processes (DTPs).

### **Answer:**

A, B

# **Question 9**

**Question Type: MultipleChoice**

Which layers are part of the layered scalable architecture for SAP BW/4HANA (LSA++)? Note: There are 2 correct answers to this question.

### **Options:**

- **A)** Open Operational Data Store
- **B)** Native SAP HANA data mart
- **C)** Virtual data mart
- **D)** Source system

### **Answer:**  A, C

# **Question 10**

**Question Type: MultipleChoice**

Which actions can you perform with an SAP HANA calculation view that has the DIMENSION data category

assigned?

Note: There are 2 correct answers to this question.

### **Options:**

**A)** Join serveral tables.

**B)** Define text joins.

**C)** Persist master data.

**D)** Aggregate measures.

#### **Answer:**

A, B

# **Question 11**

**Question Type: MultipleChoice**

Why do you define a custom table as a row store table? Note: There are 2 correct answers to this question.

### **Options:**

- **A)** The table will be integrated into a native SAP HANA calculation view.
- **B)** Aggregation and fast search is required for query execution.
- **C)** When the table is accessed, all columns of a single record are processed.
- **D)** The values in the columns are different. Therefore, data compression would NOT have much effect.

#### **Answer:**

C, D

To Get Premium Files for C\_BW4HANA\_27 Visit

[https://www.p2pexams.com/products/c\\_bw4hana\\_2](https://www.p2pexams.com/products/C_BW4HANA_27)7

For More Free Questions Visit [https://www.p2pexams.com/sap/pdf/c-bw4hana-2](https://www.p2pexams.com/sap/pdf/c-bw4hana-27)7